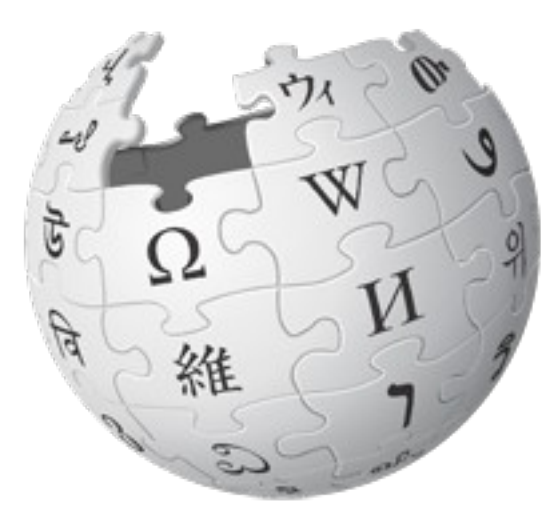

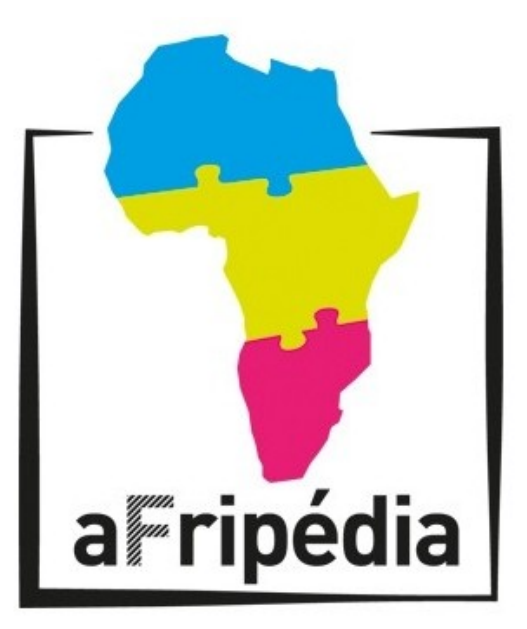

# **Présentation du projet Afripédia**

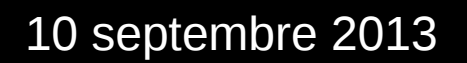

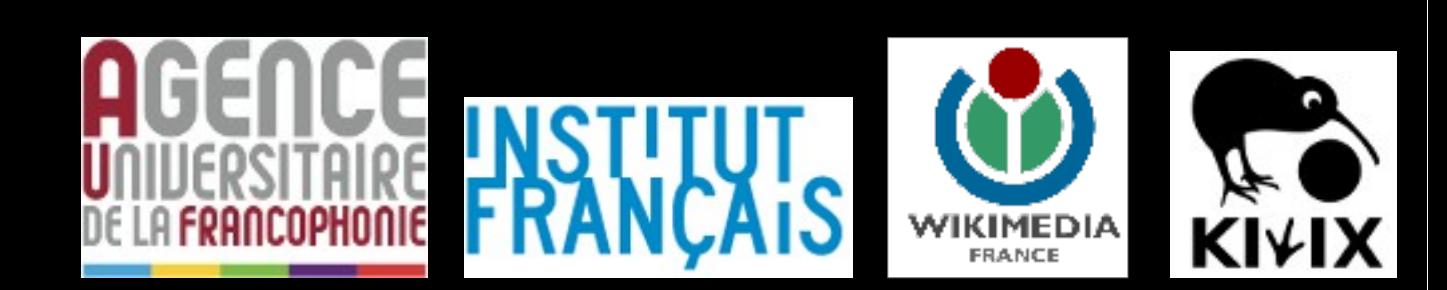

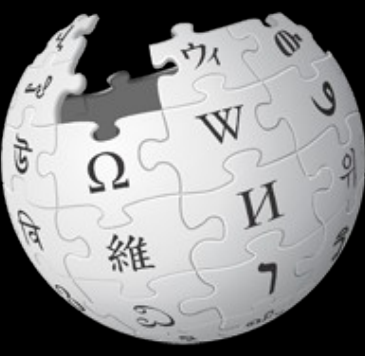

## Encyclopédie

- collaborative et ouverte à tous
- diffusée sous licence libre
- multilingue
- *2001 : création de Wikipédia en anglais*
- *2012 : 285 éditions linguistiques autonomes dont 40 ont +100 000 articles*
- *Wikipédia en français : > 1,4 millions d' articles (septembre 2013)*

## *5 principes fondateurs :*

- Wikipédia est une encyclopédie
- Wikipédia recherche la neutralité de point de vue
- Wikipédia est publiée sous licence libre
- Wikipédia suit des règles de savoir-vivre
- Wikipédia n'a pas d'autres règles fixes

## **Pourquoi utiliser Wikipédia ?**

\* Pour se **cultiver** : lire sur tous les sujets, culture, littérature, histoire, géographie, sciences, actualités etc

\* **Pour étudier** : Wikipédia apporte souvent une première approche sur un sujet Il est important de regarder la **bibliographie**, les **sources**, et d'**aller plus loin**

\* **Pour participer** : Wikipédia se construit grâce à l'apport de chacun ! Des milliers de contributeurs partagent leur savoir, et vous ?

\* **Pour faire vivre l'Afrique sur internet** : pas assez de contenus produits par les africains : c'est **vous** qui connaissez le mieux ce qui vous concerne

> **Aller se renseigner au CNF pour consulter Wikipédia et apprendre à contribuer !**

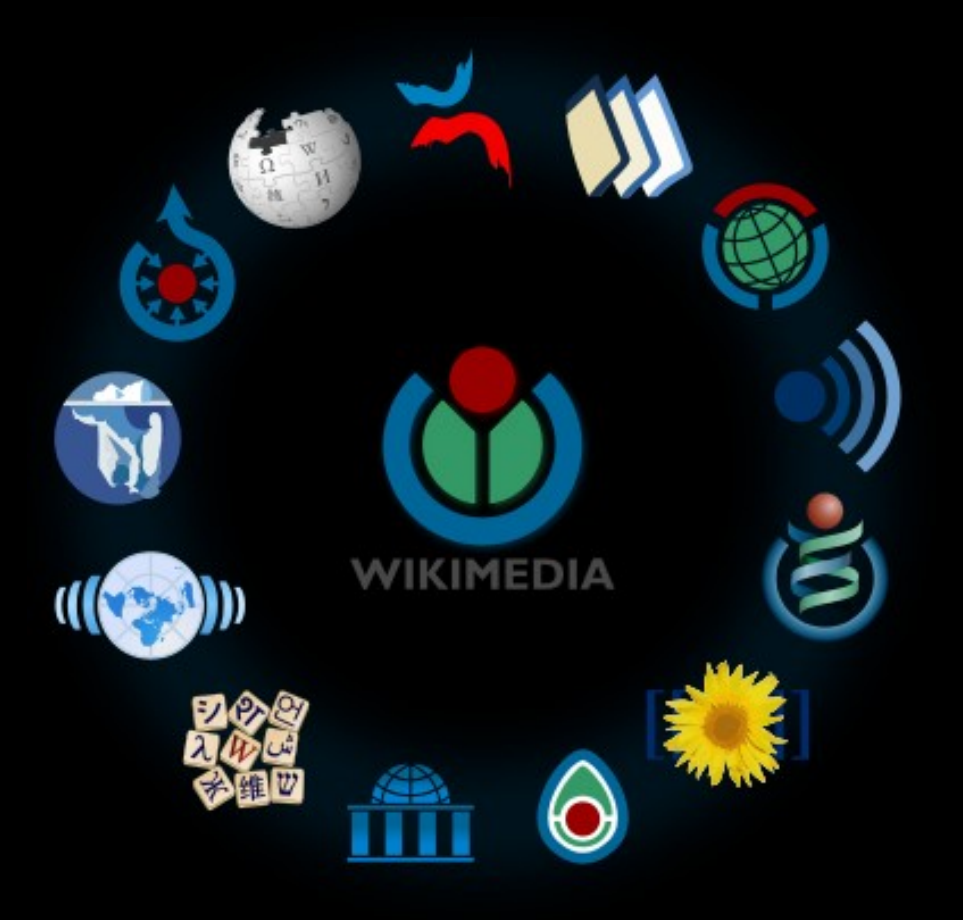

## **Projets Wikimédia = Wikipédia et d'autres projets**

**Couvrir les champs de la connaissance et de la contribution**

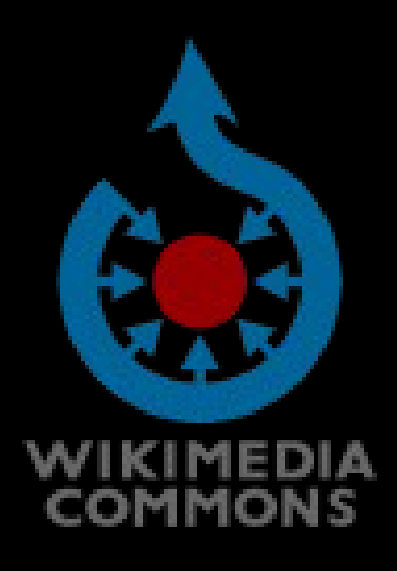

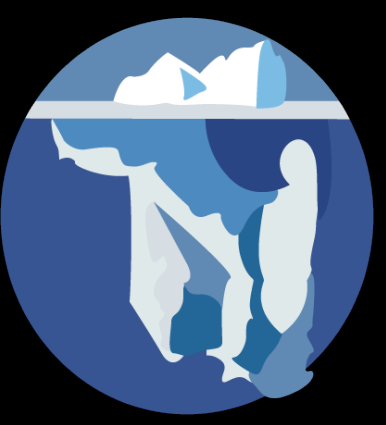

## **Wikimédia Commons : la médiathèque libre**

- \* Existe depuis 2004
- \* Médiathèque des projets Wikimédia

\* 14 millions de fichiers multimédia sous licence libre ou dans le domaine public

## **Wikisource : la bibliothèque libre**

- \* Existe depuis 2003
- \* Textes numérisés, sous licence libre ou dans le domaine public
- \* 80 000 textes en français, corrigés collaborativement

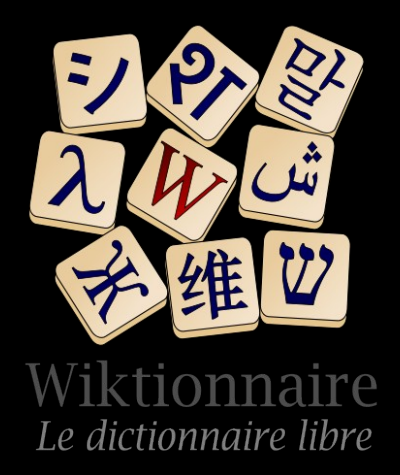

## **Wiktionnaire : le dictionnaire multilingue et libre**

- \* Existe depuis 2002
- \* Dictionnaire collaboratif et multilingue, 170 versions linguistiques
- \* > 2,2 millions d'articles en français, description de mots en
- 2200 langues, 320 contributeurs

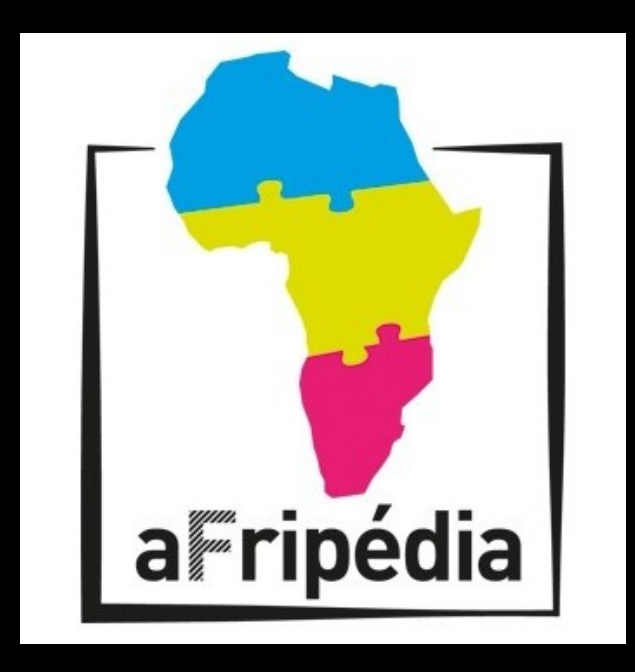

- $\rightarrow$  Travailler à un meilleur accès à Wikipédia en Afrique francophone
- $\rightarrow$  Former de nouveaux contributeurs à Wikipédia
- $\rightarrow$  Formation de formateurs

→ Travailler dans la Francophonie à réduire l'écart Nord / Sud dans l'accès à la connaissance et dans la production de connaissances

## **Comment ça marche ?**

**Kiwix** : logiciel permettant de rendre accessible le contenu de Wikipédia hors-ligne

Installé sur :

- → Ordinateur
- $\rightarrow$  serveur (intranet)
- $\rightarrow$  Wifi hors-ligne (plug computer)

Permet de diffuser tout Wikipédia sans accès à internet, avec des mises à jour régulières

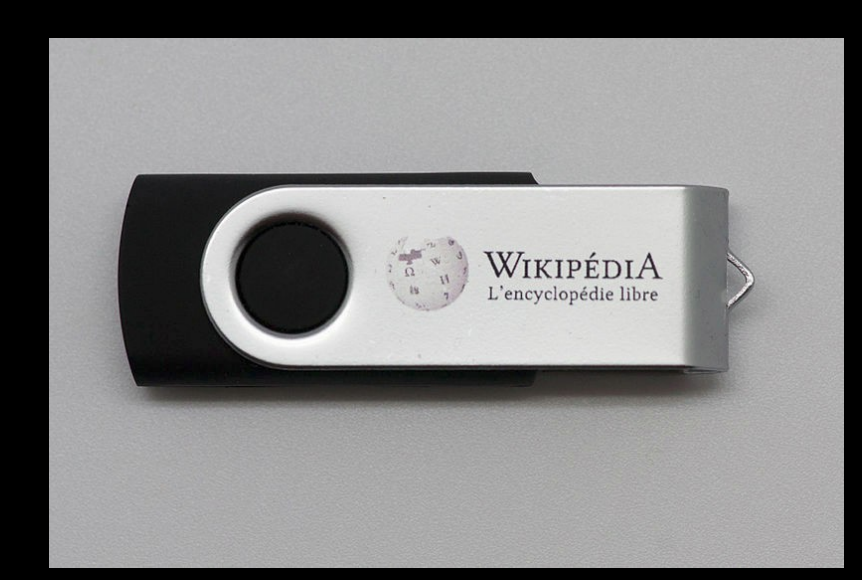

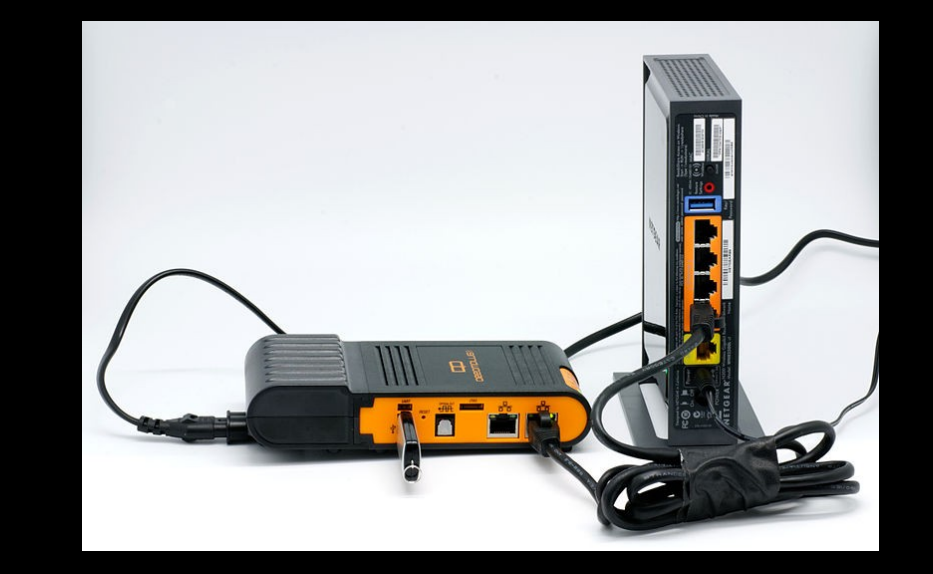

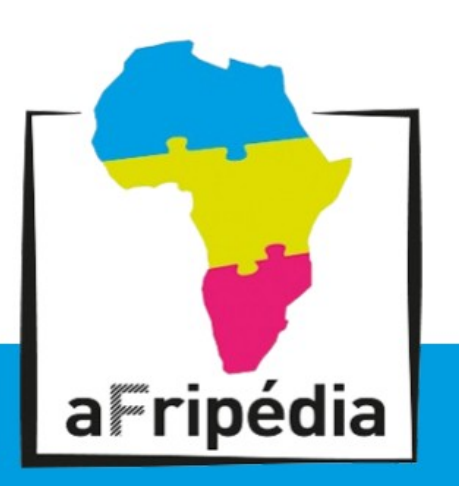

#### Nous contacter - A propos d'Afripédia

Afripédia est un programme de diffusion hors-ligne de l'encyclopédie libre Wikipédia, par l'Agence Universitaire de la Francophonie, l'Institut Français, Wikimédia France et Kiwix.

# **Bienvenue sur Afripédia**

Accédez gratuitement et librement à tout les contenus de Wikipédia et Wikisource sans connexion internet.

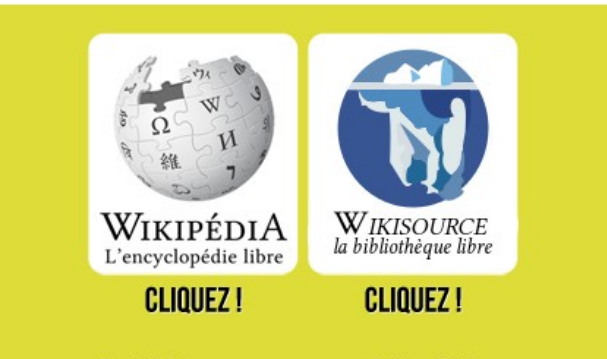

Tout télécharger pour une consultation ultérieure

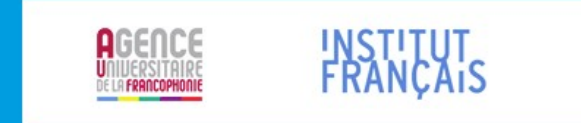

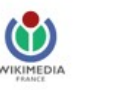

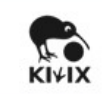

Suivez-nous sur Twitter

Contact Afripédia: afripedia@lists.wikimedia.fr

## **Les stagiaires Afripédia apprennent :**

- $\rightarrow$  Le fonctionnement de Kiwix
- → Comment installer Kiwix sur les différents supports
- $\rightarrow$  Comment remonter les statistiques de consultation (pour les modes server et wifi)
- $\rightarrow$  Comment expliquer aux utilisateurs le fonctionnement du dispositif

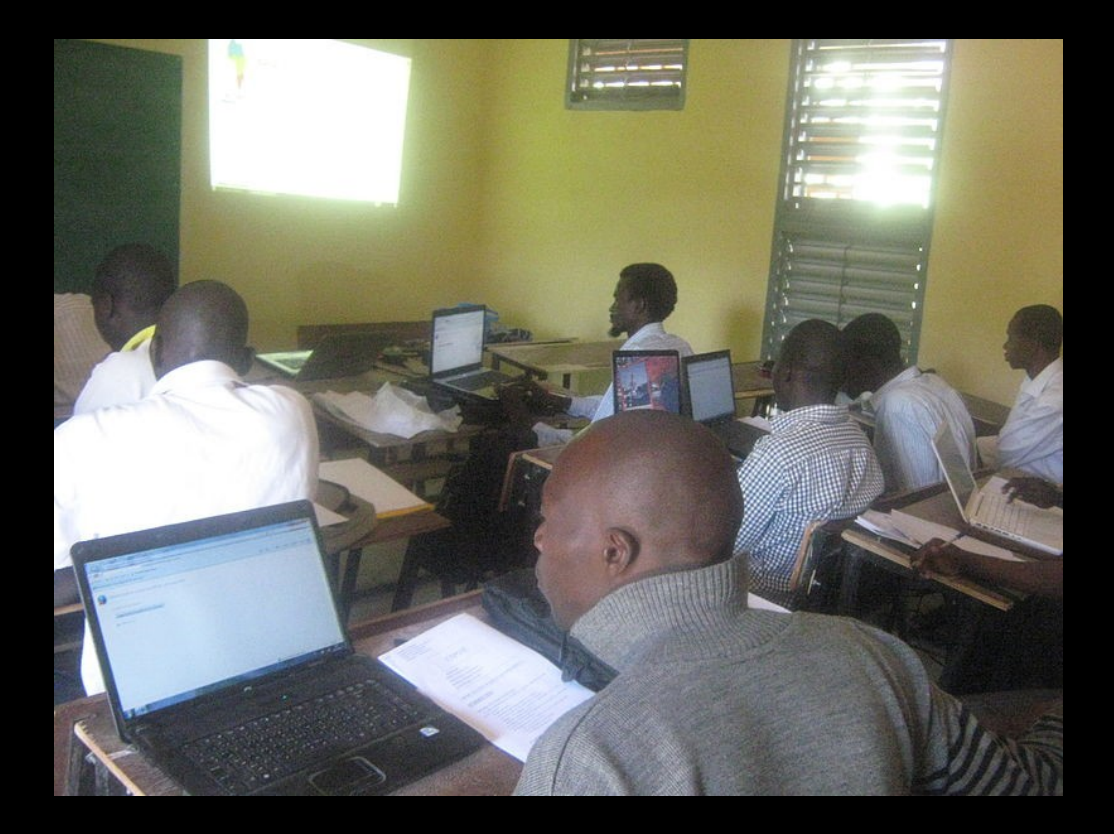

## **Les stagiaires apprennent**

- → à contribuer sur Wikipédia, Wikimedia Commons, le Wiktionnaire
- $\rightarrow$  à devenir des contributeurs autonomes
- → à comprendre les règles de Wikipédia et des projets Wikimédia
- $\rightarrow$  à former ensuite des étudiants, des enseignants, des bibliothécaires etc.

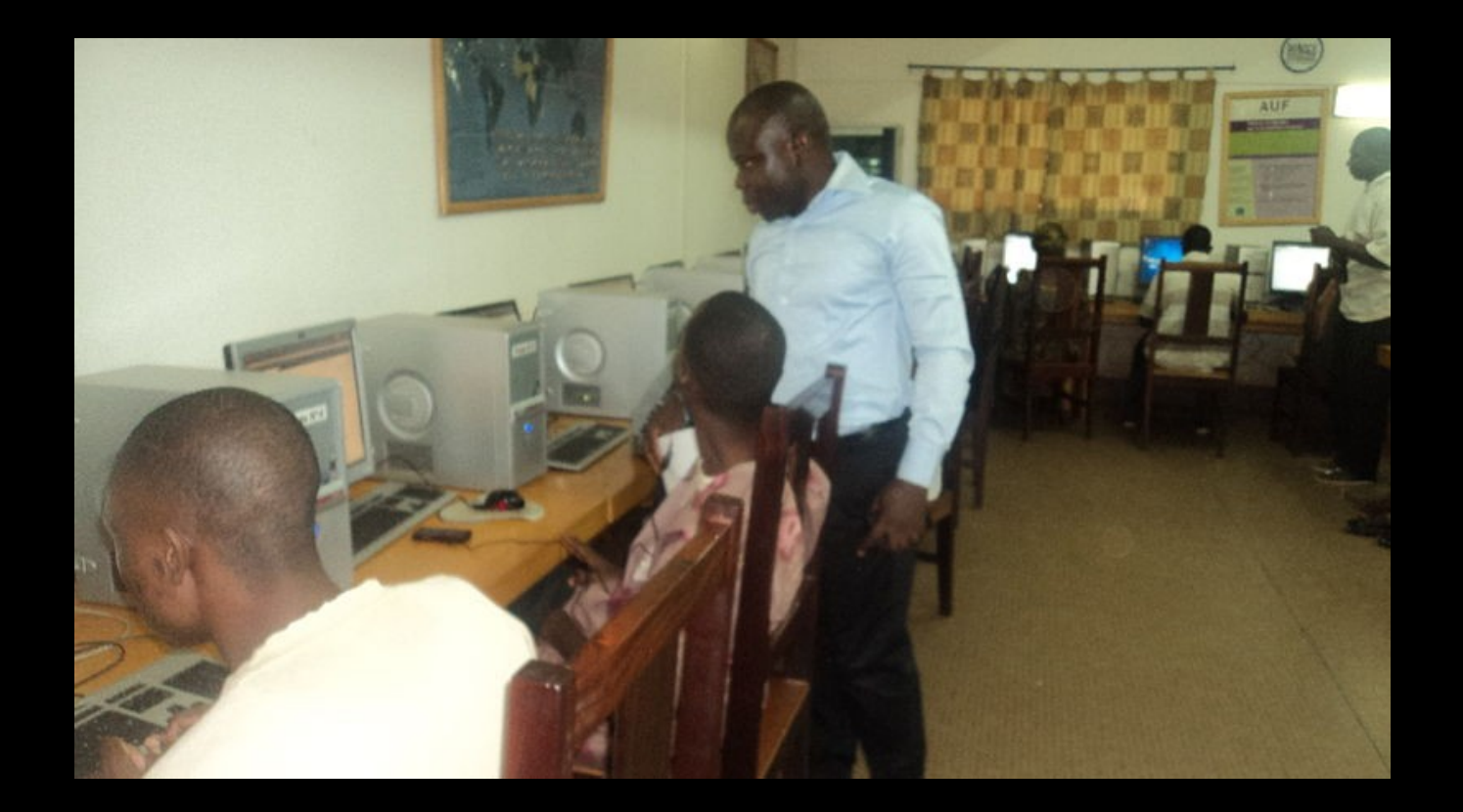

## **Formations régionales : former des formateurs**

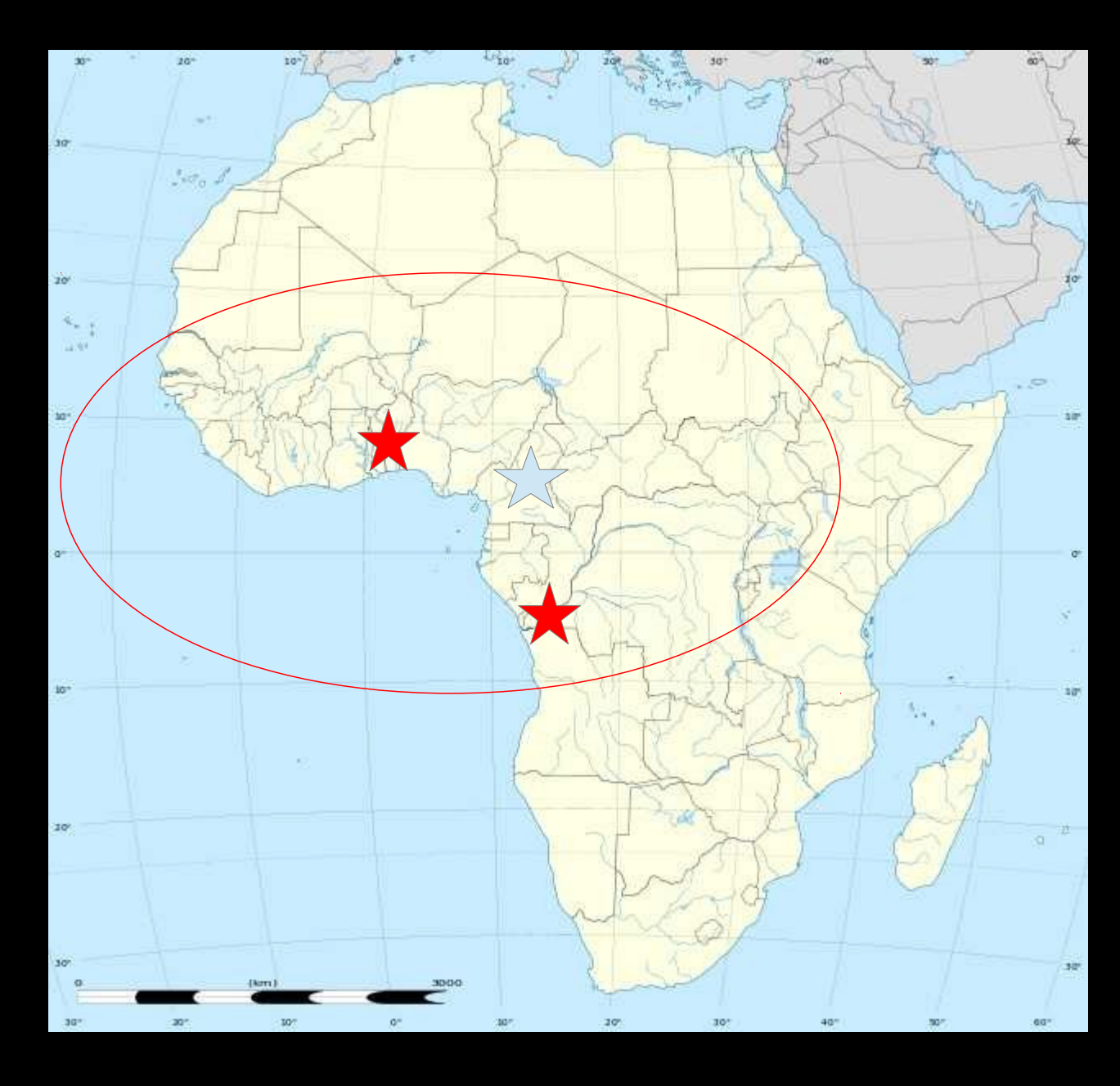

- \* Sénégal
- \* Centrafrique
- \* Mali
- \* Côte d'Ivoire
- \* Togo
- \* Bénin
- \* Congo (Brazzaville)
- \* République démocratique du Congo (Kinshasa)
- \* Burundi
- \* Niger
- \* Tchad
- \* Burkina Faso
- \* Mauritanie

## **Après la formation :**

→ Installer Kiwix sur les supports définis pendant la formation

→ Informer largement de la disponibilité de Wikipédia hors-ligne (communication par affiches, conférences, ateliers etc.)

- $\rightarrow$  Former le public à l'utilisation de Wikipédia
- → Devenir un contributeur régulier à Wikipédia
- → Former à la contribution sur Wikipédia : organisation d'ateliers, de club Wikipédia etc.
- → Communiquer avec l'équipe d'Afripédia

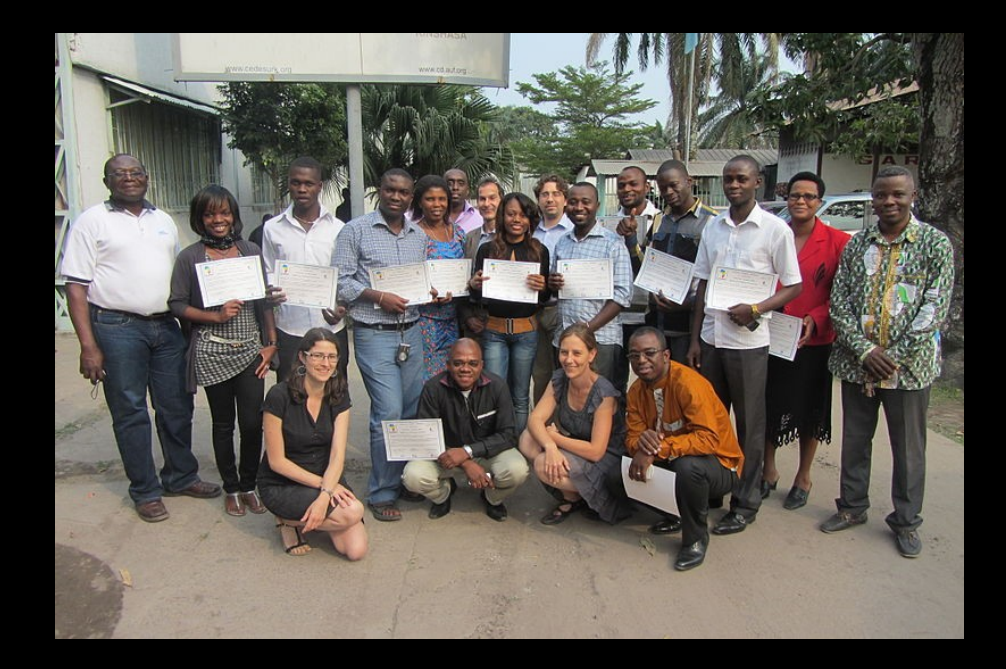

Pour postuler :

Envoyer une motivation à

[Adrienne.alix@wikimedia.fr](mailto:Adrienne.alix@wikimedia.fr)

Ainsi qu'un engagement à suivre les objectifs de la formation Afripédia

- installation de Wikipédia hors-ligne

- contribution sur Wikipédia

- formation